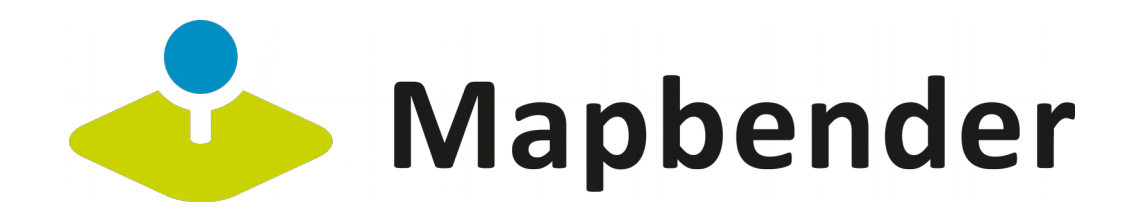

# **Wie kommt das Routing in den Mapbender?**

Robert Klemm

Mapbender und Routing Bundle | Robert Klemm | Where 2B 2018 | 14.12.18

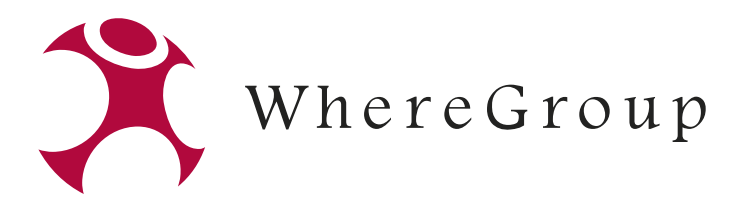

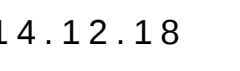

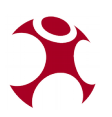

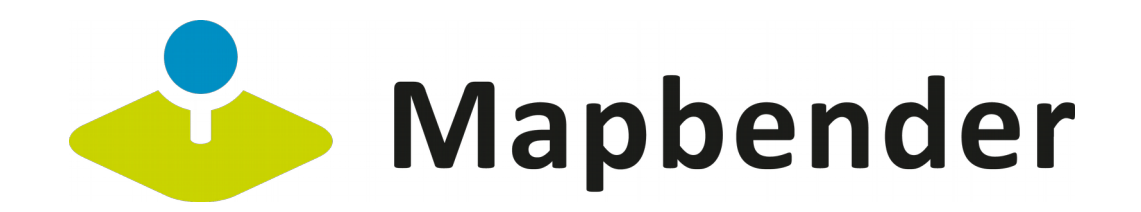

## **Robert Klemm**

- WhereGroup Berlin (Germany)
- GIS-Consultant & Entwickler
- Kartographie- /GIS-Studium Beuth-Hochschule
- Mapbender-Team
- OSM-Mapper/ -Community seit 2010

• *robert.klemm@wheregroup.com*

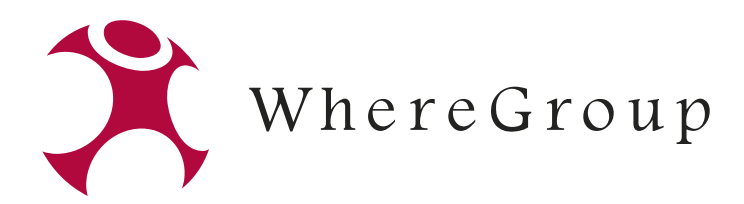

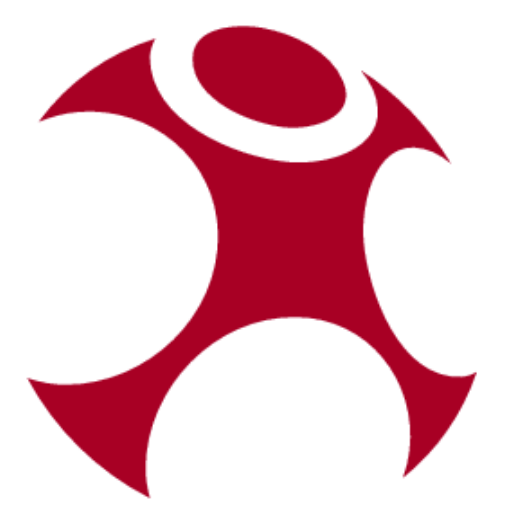

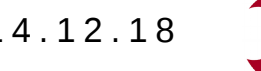

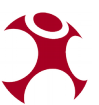

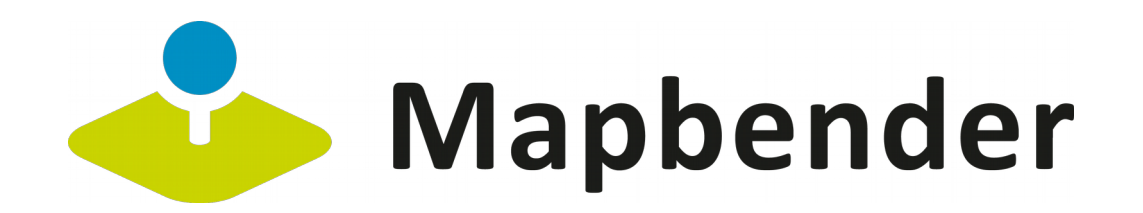

### **Mapbender**

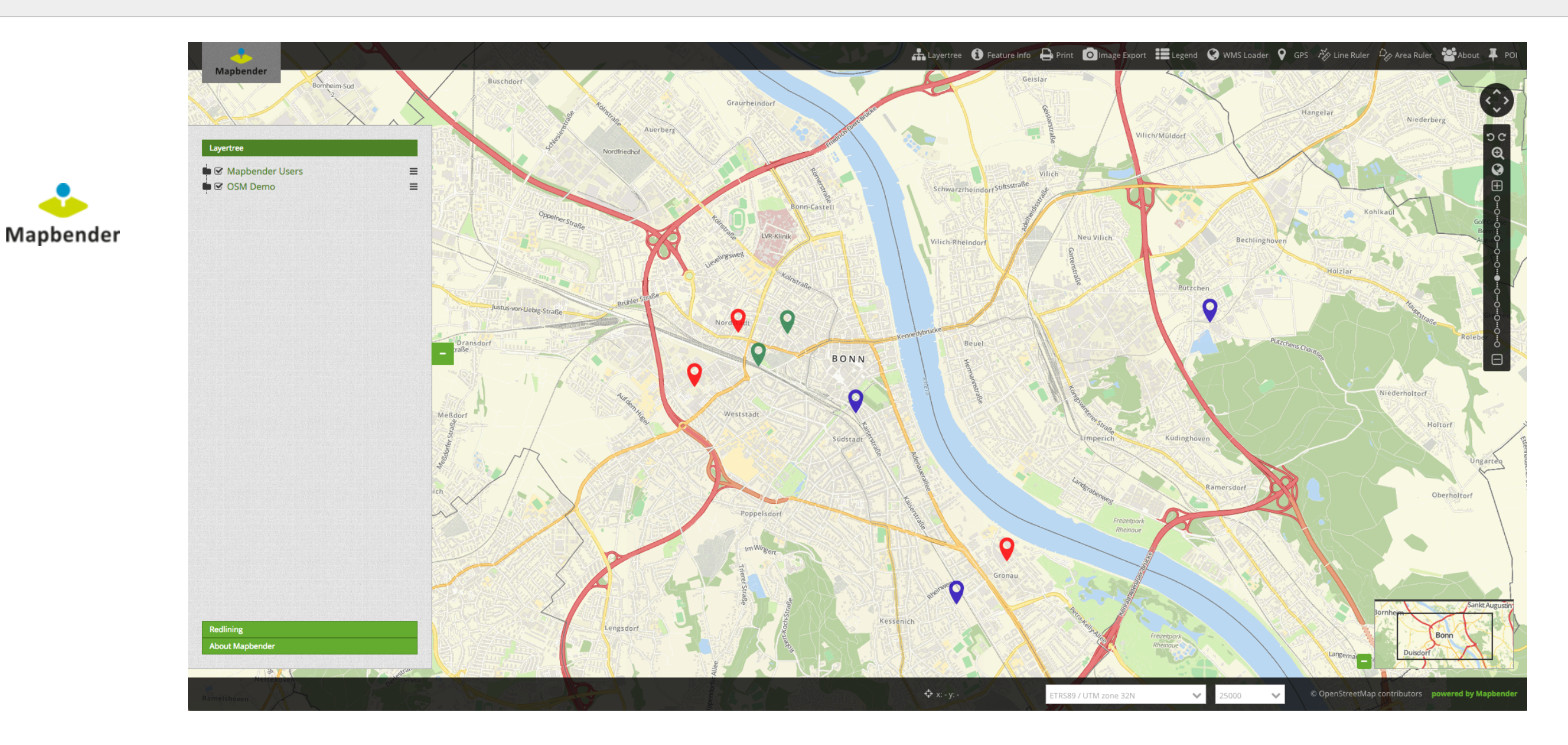

Mapbender und RoutingBundle | Robert Klemm | Where2B 2018 | 14.12.18

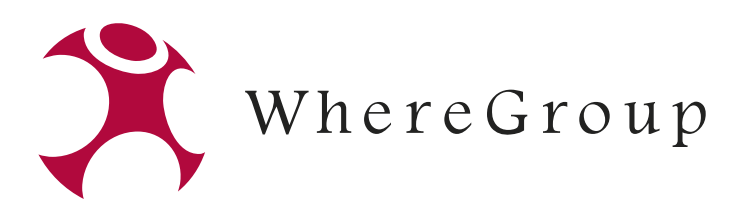

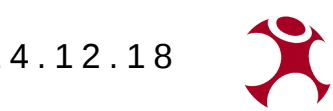

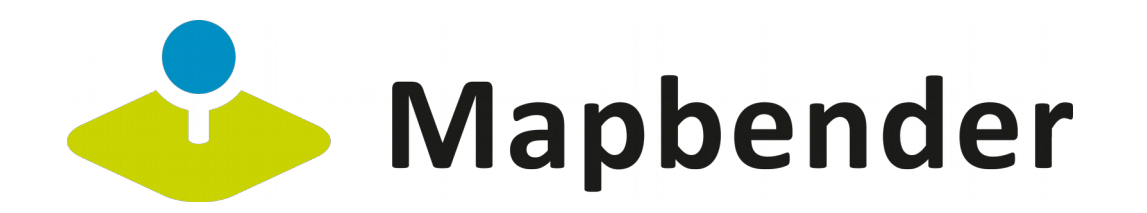

Allgemeine Erklärung:

"Ein Routing-Element innerhalb von Mapbender, das über externe Routing-API -Schnittstellen ein interaktives Routing und flexible Konfigurationsmöglichkeiten des Routingergebnisses oder der verschiedenen Routing-APIs anbietet. Außerdem kann optional die Suche oder die Rückwärts-Suche aktiviert werden."

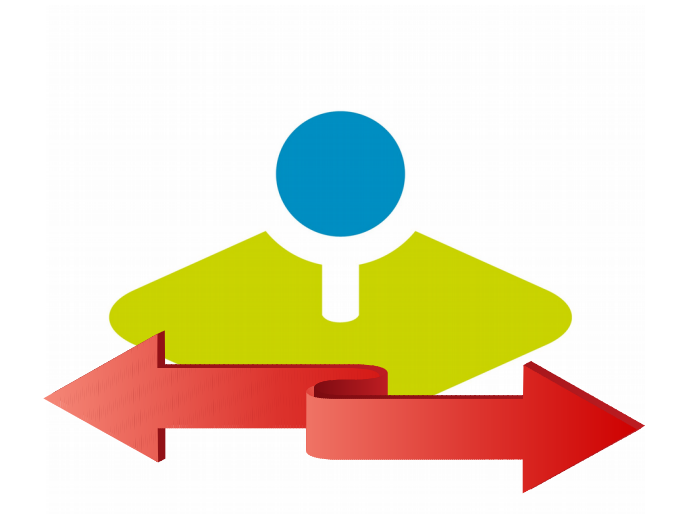

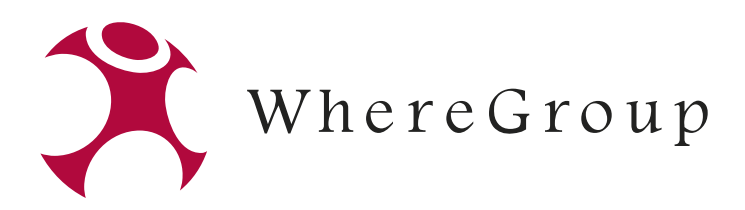

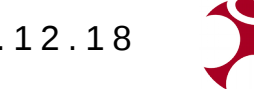

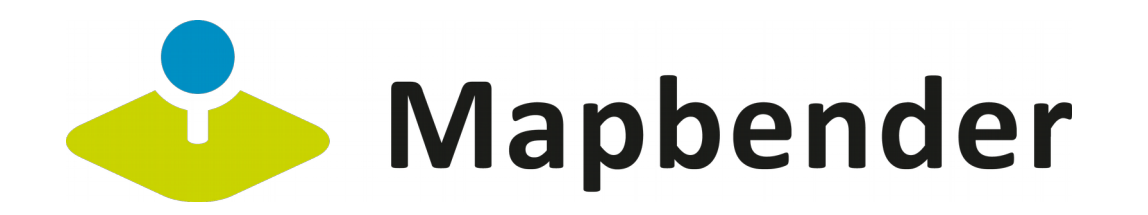

**Allgemeine Anforderung:**

- (Open-Source-)Routing-Technologie
	- vorhandene APIs verwenden
- Integrierbar in die Mapbender-Struktur
- Erweiterbarkeit
- Skalierbarkeit

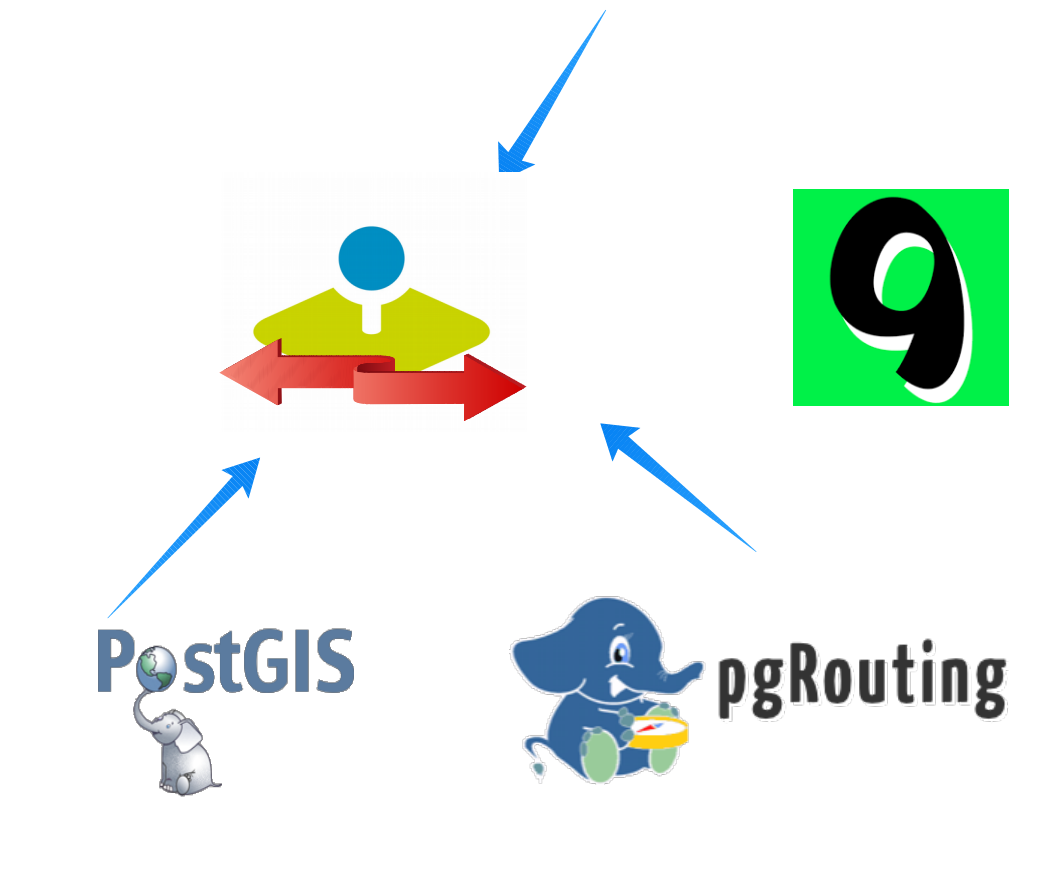

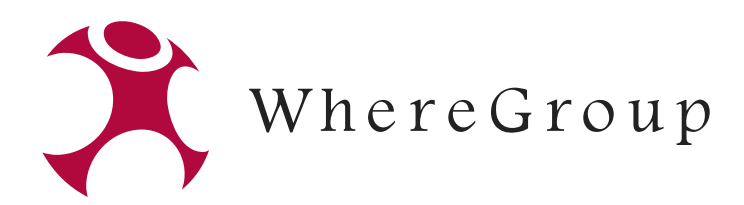

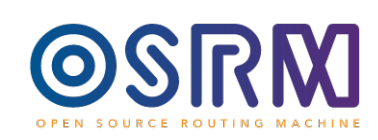

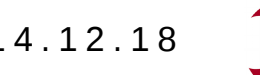

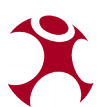

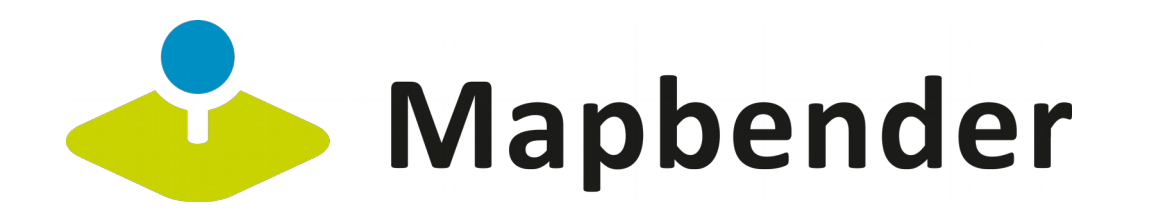

### **Aktueller Status:**

Mapbender-Version:

- Erst ab Mapbender 3.0.6.X einsetzbar
- Einbindung über Composer mit Git-Verweis

Status: Code-Review

• Release vorauss. 2019

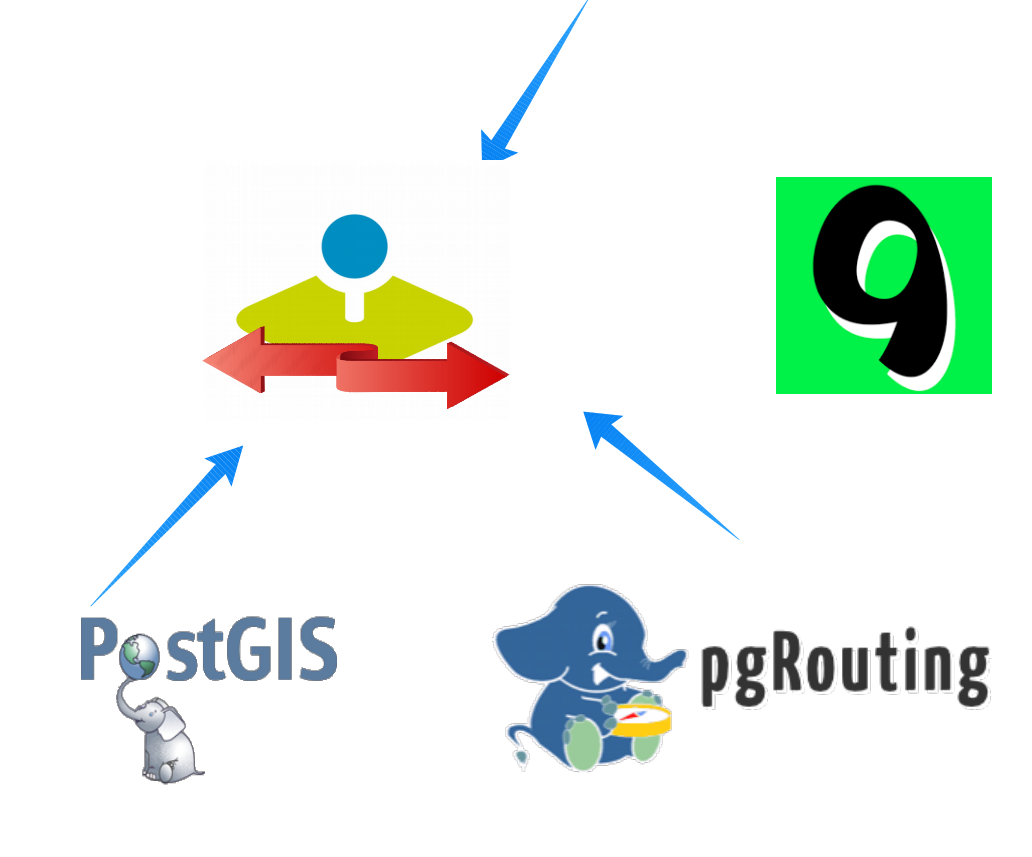

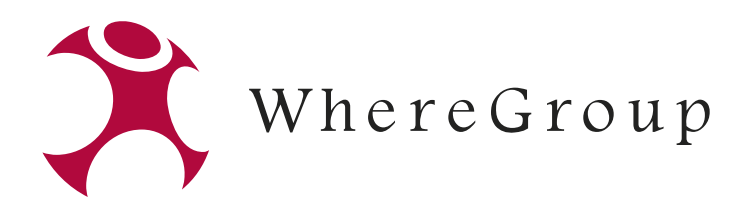

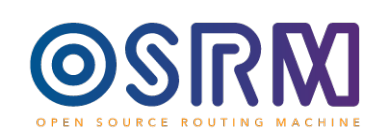

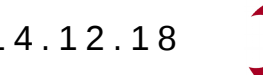

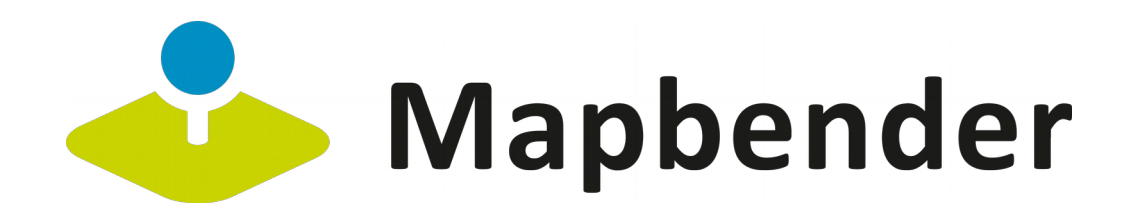

### **Features:**

- Definition von Start, Zwischenpunkt und Ziel über Interaktion der Karte oder Eingabe
- Definition von Start und Ziel über einer Suche (\*Solr)
- Definition von Start und Ziel über einer Reverse-Suche (\*PostgreSQL)
- Wechsel von Routingprofilen innerhalb der Anwendung (nur in Kombination mit GraphHopper und OSRM)
- Wechsel des Transportmediums und Einstellungen bleiben erhalten (GraphHopper, pgRouting, OSRM)
- Routingergebnis wird in die angeforderte Projektion transformiert und angezeigt

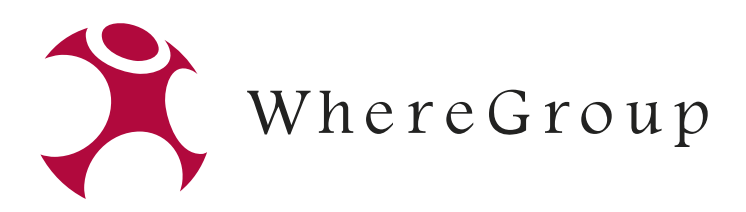

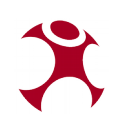

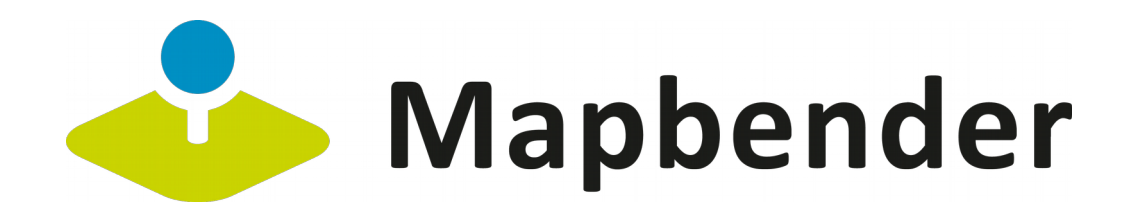

### **Features:**

- Angabe von Geschwindigkeiten (km/h) (\*pgRouting)
- Definition von eigenen Grafiken für Start-/Ziel-/Zwischenpunkt
- Anpassbare Darstellung der Route (Breite, Farbe, Deckkraft)
- Einbindung als Dialog- oder Sidepane-Fenster
- Traveling-Salesman-Problem (TSP) Unterstützung für OSRM-Driver
- Einbindung in der MOPS-API

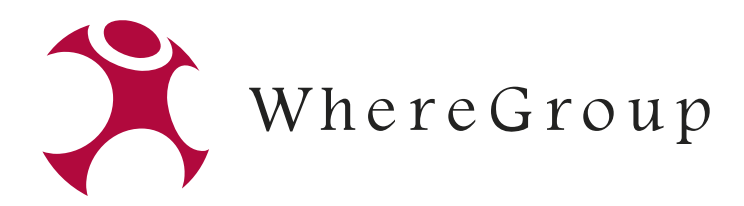

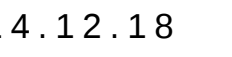

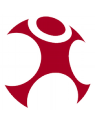

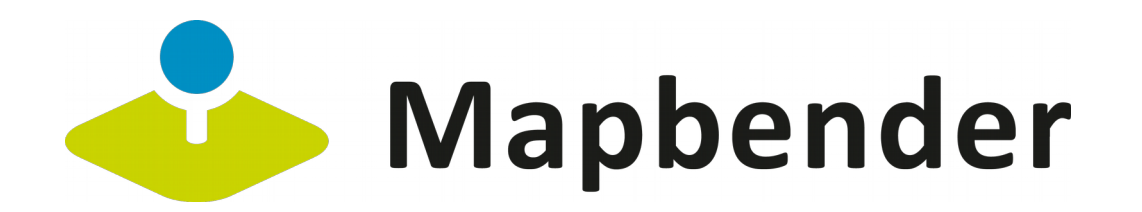

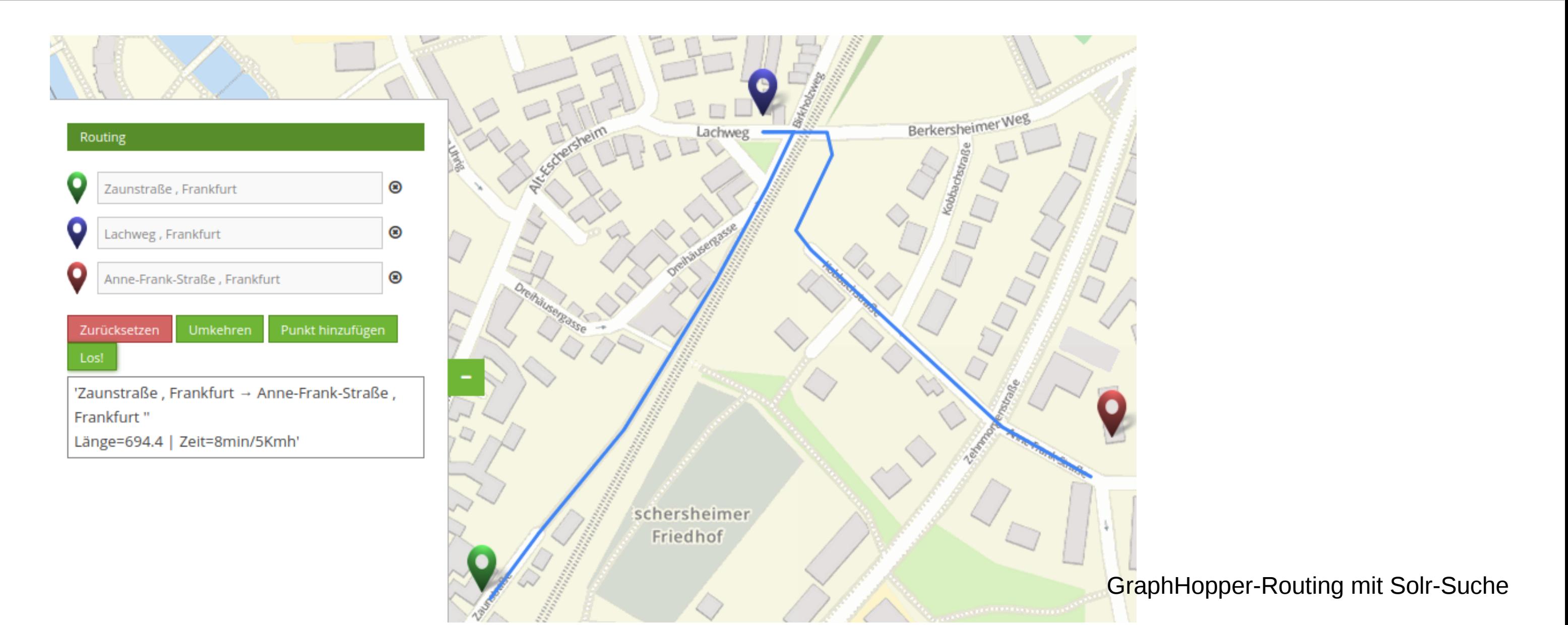

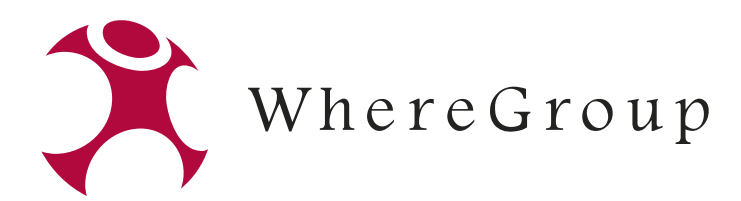

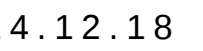

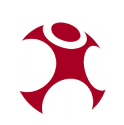

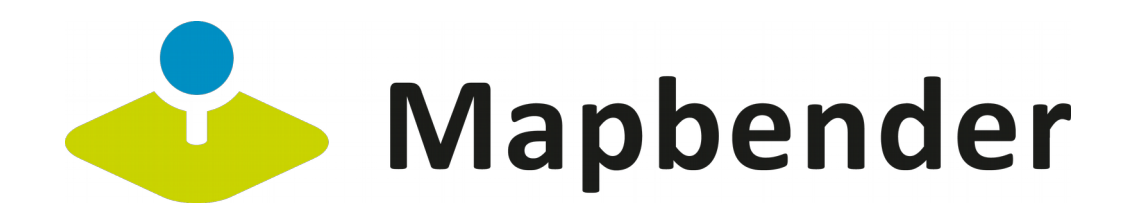

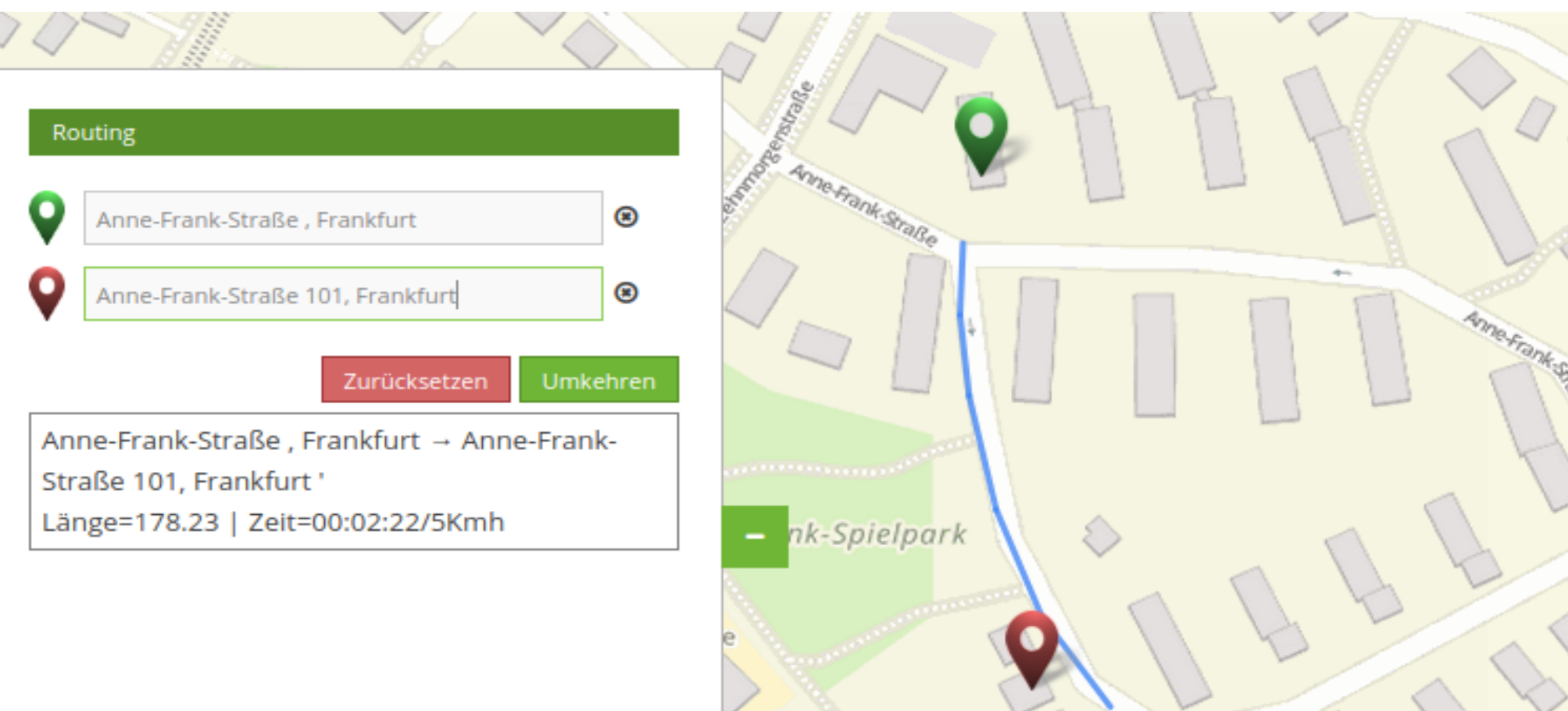

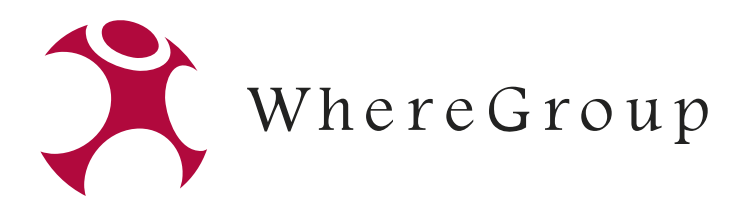

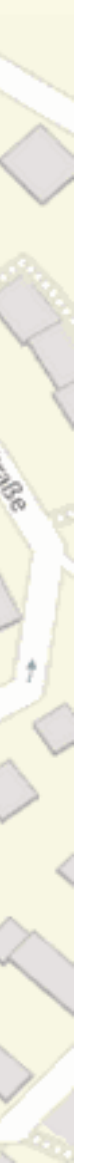

PgRouting-Routing mit Solr-Suche

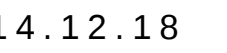

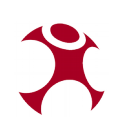

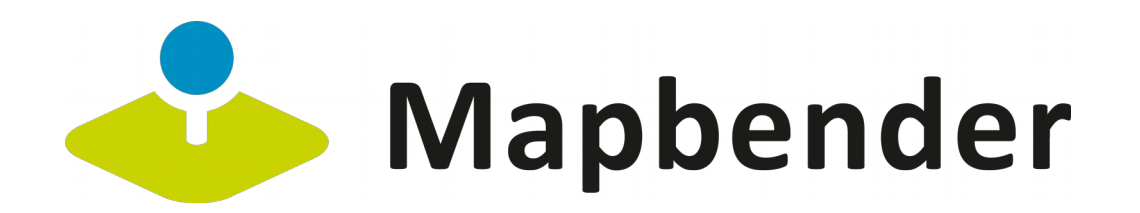

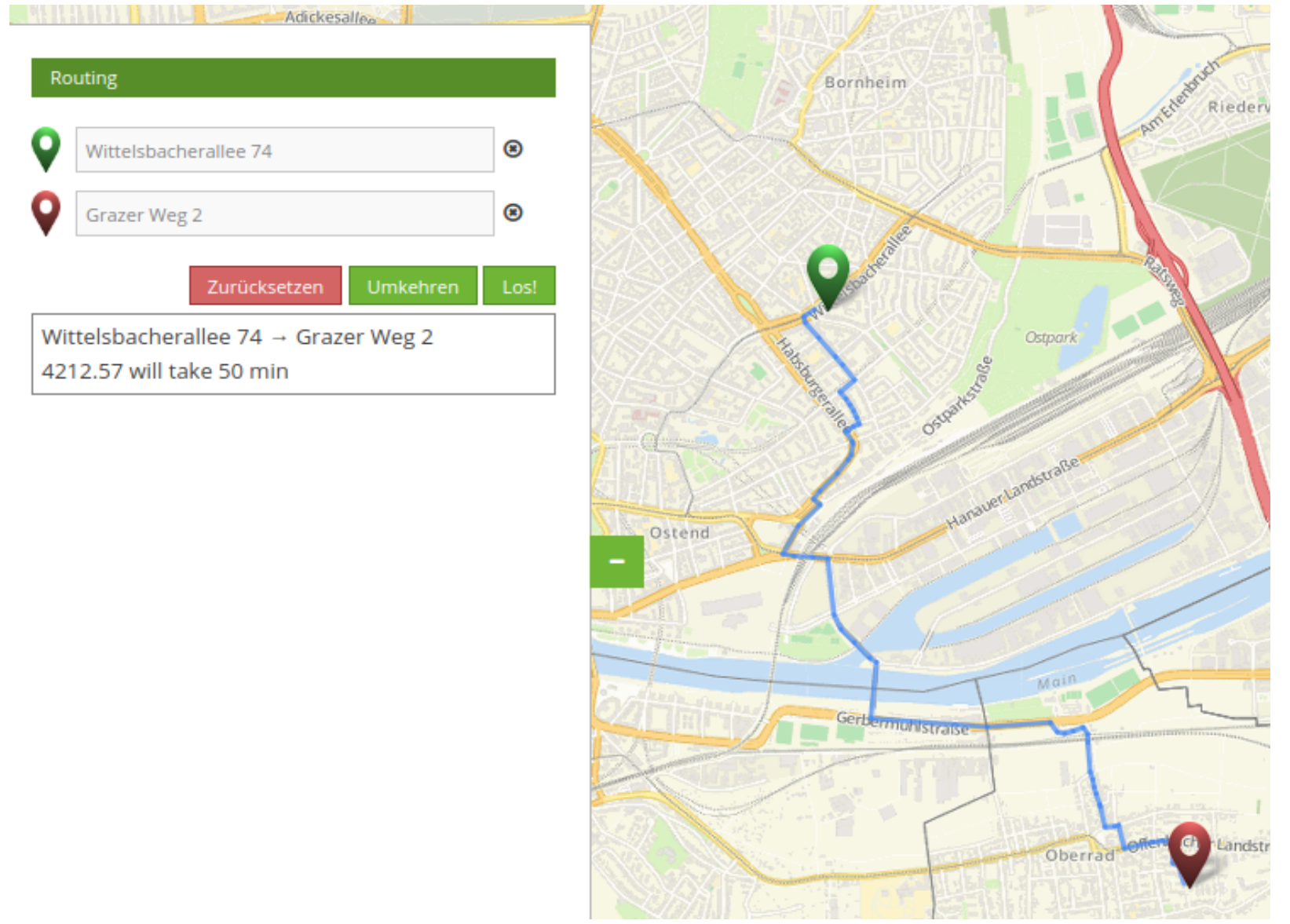

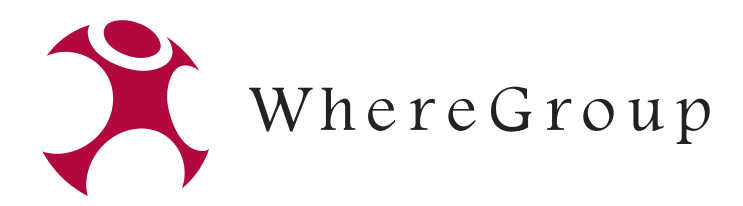

#### PgRouting-Routing mit Rückwärts-Suche

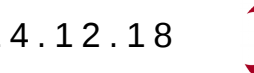

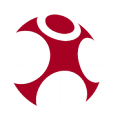

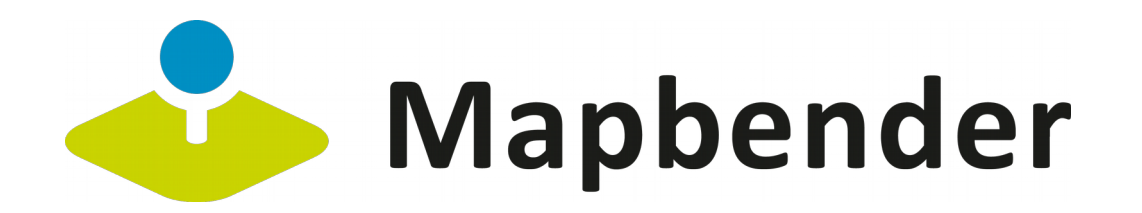

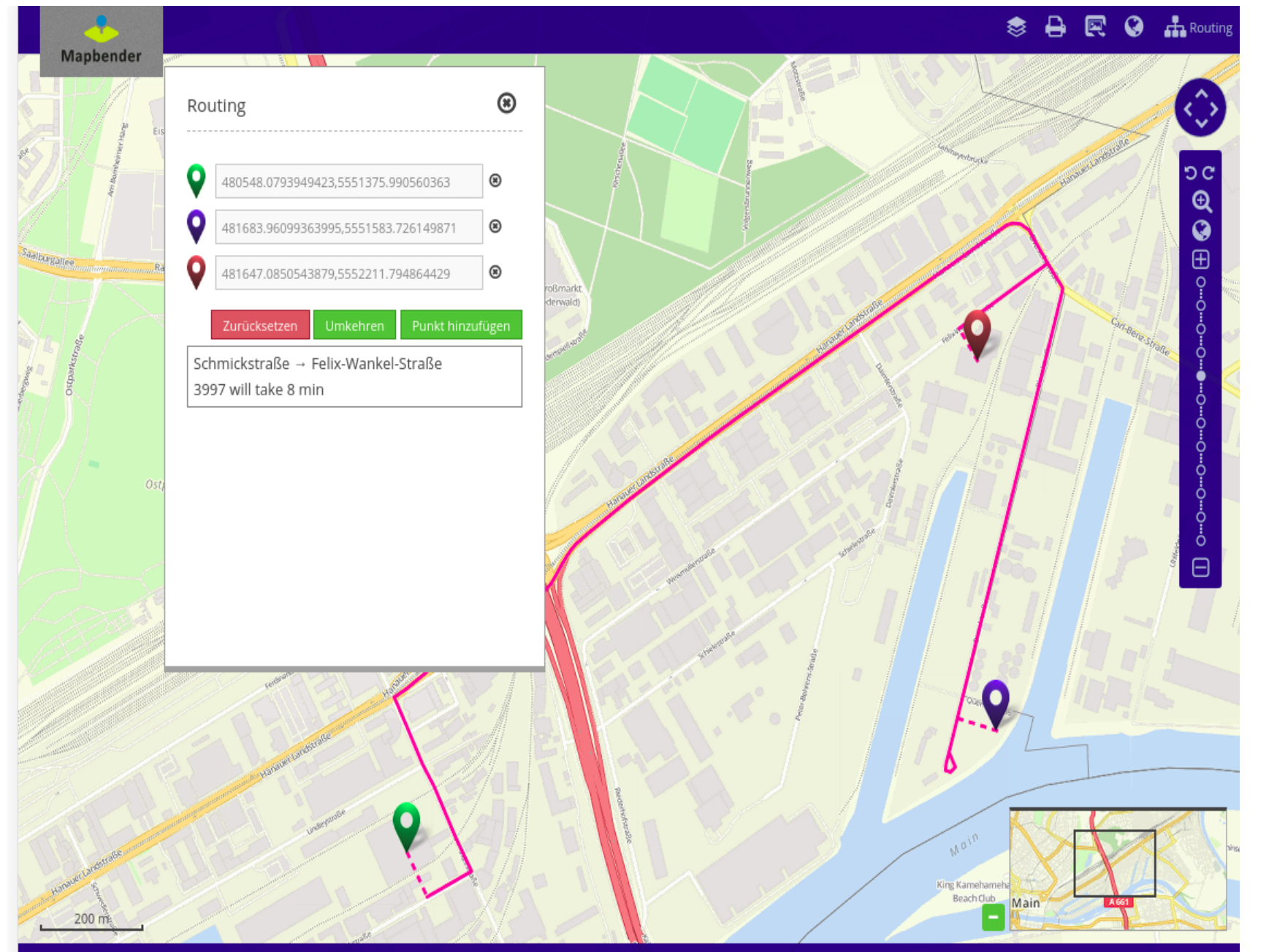

Mapbender und Routing Bundle | Robert Klemm | Where 2B 2018 | 14.12.18

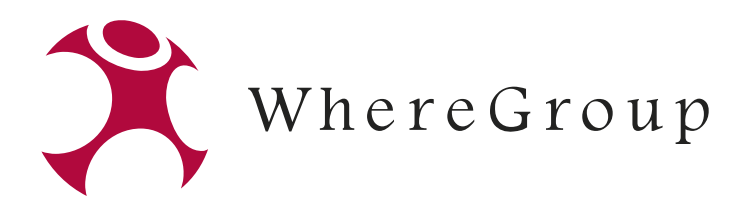

#### OSRM-Routing mit Dialog-Fenster

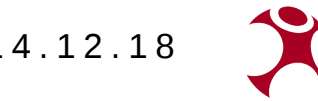

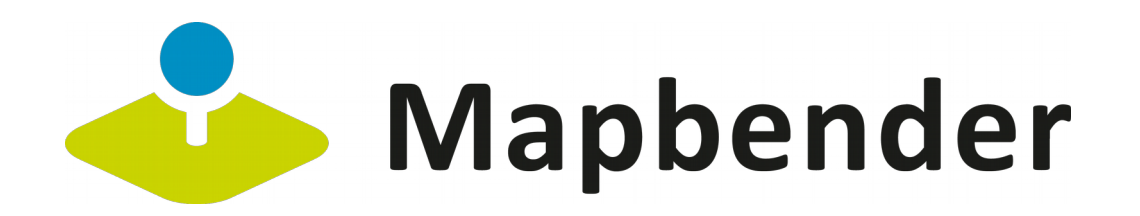

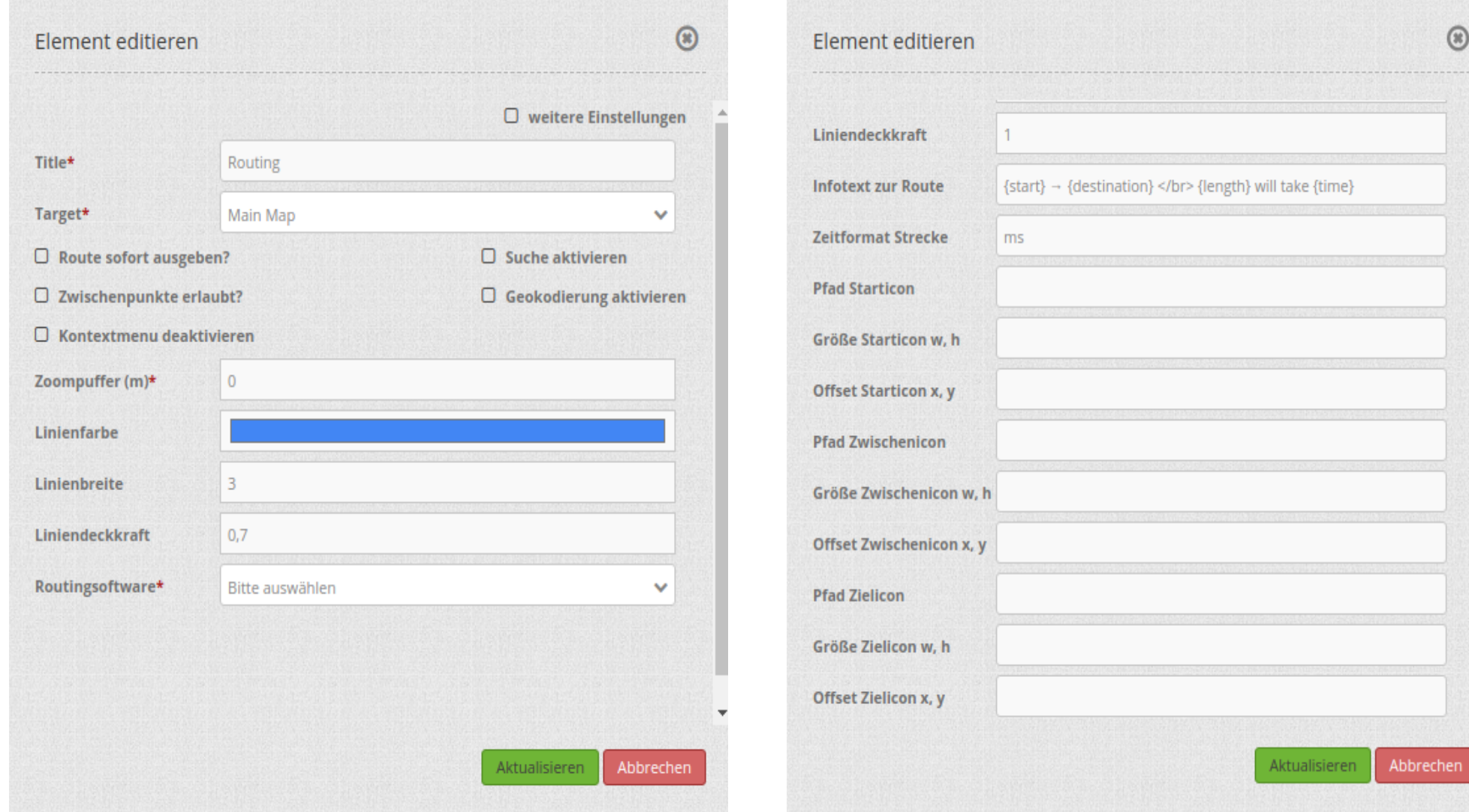

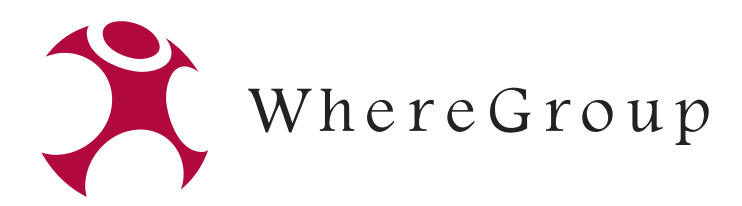

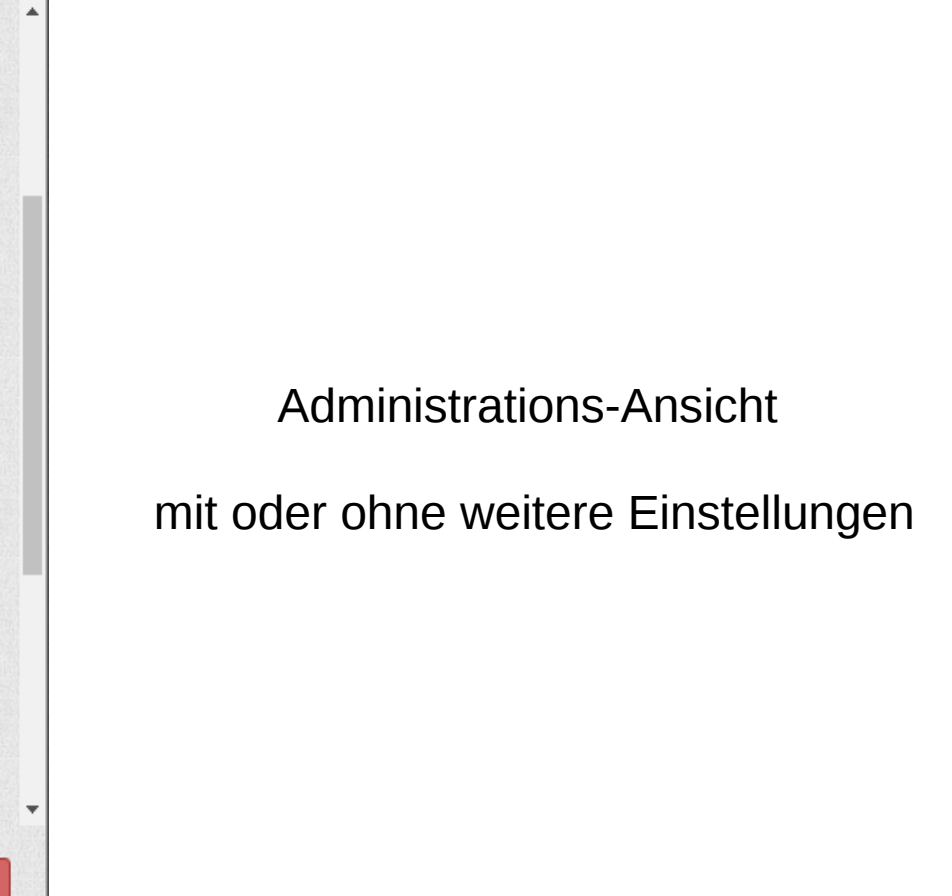

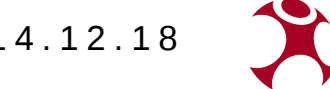

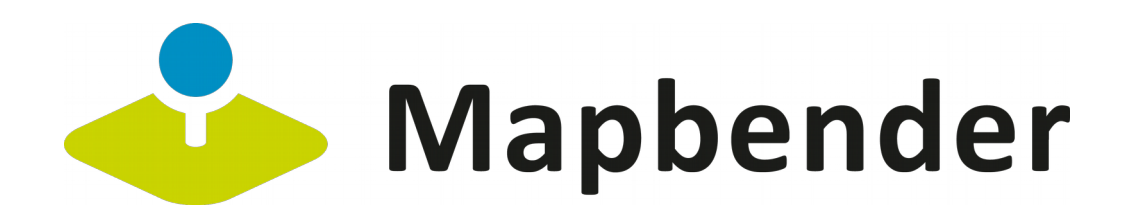

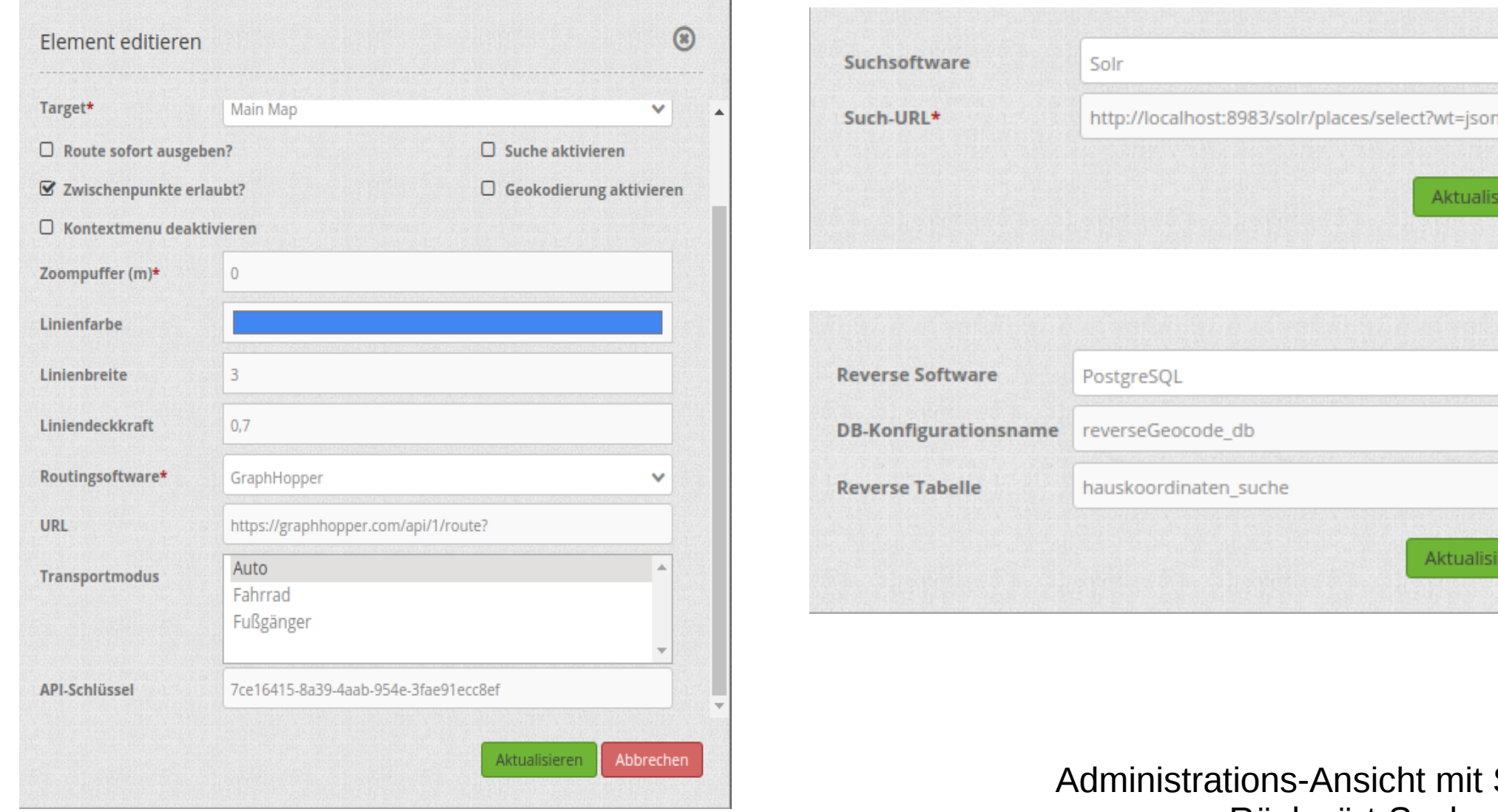

Rückwärt-Suche

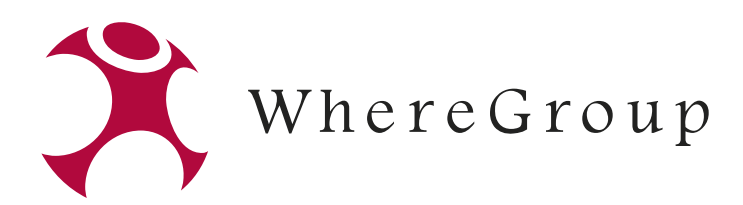

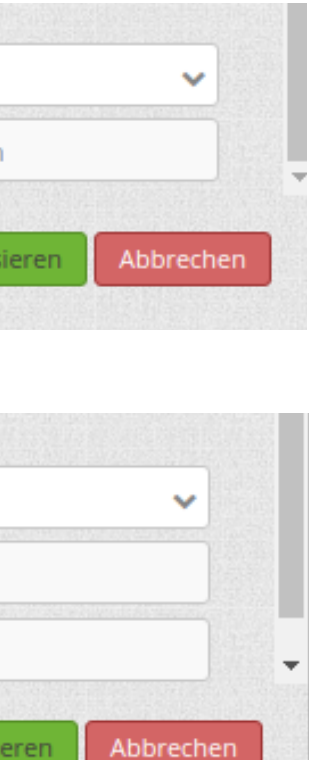

#### Suche und

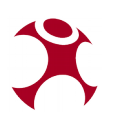

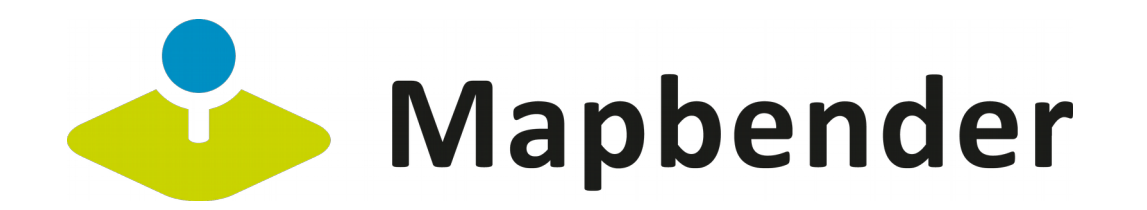

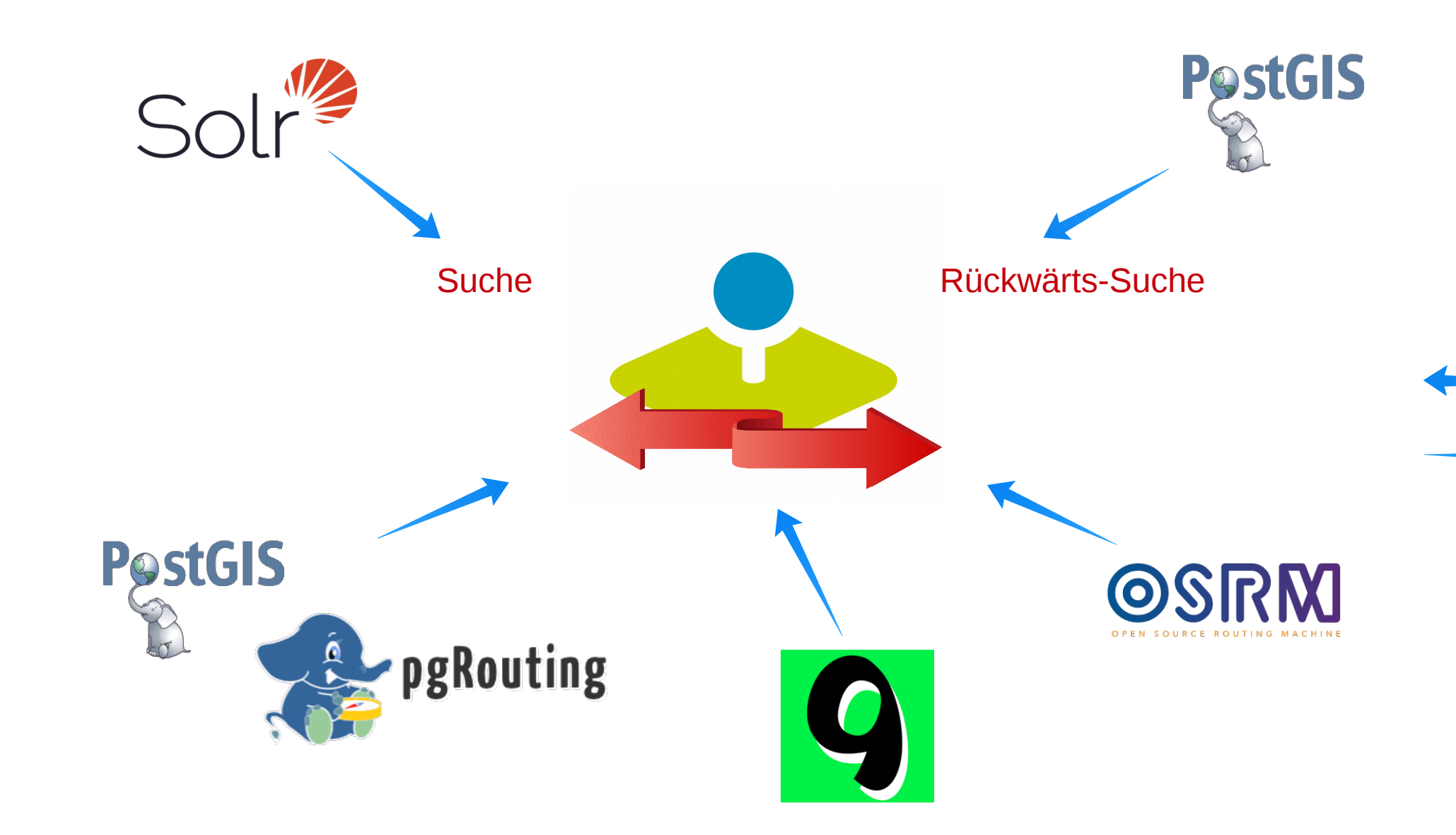

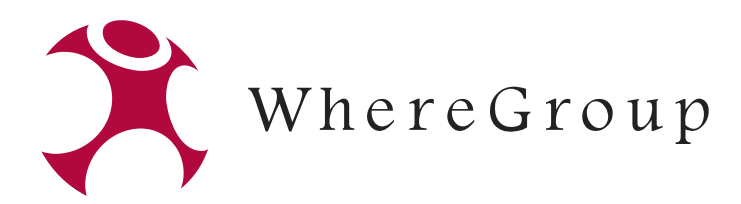

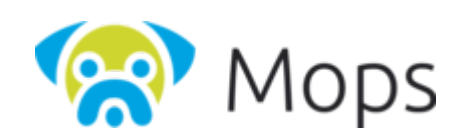

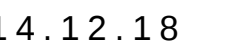

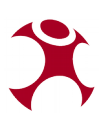

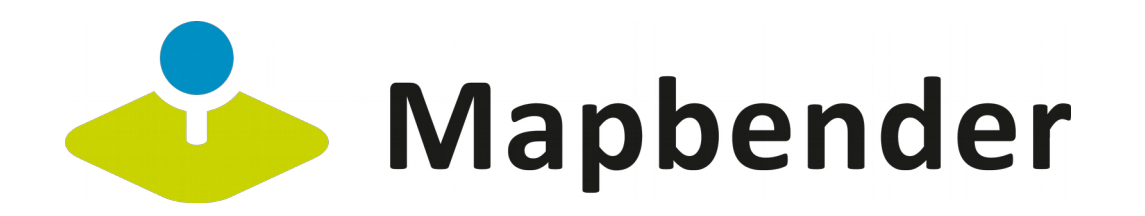

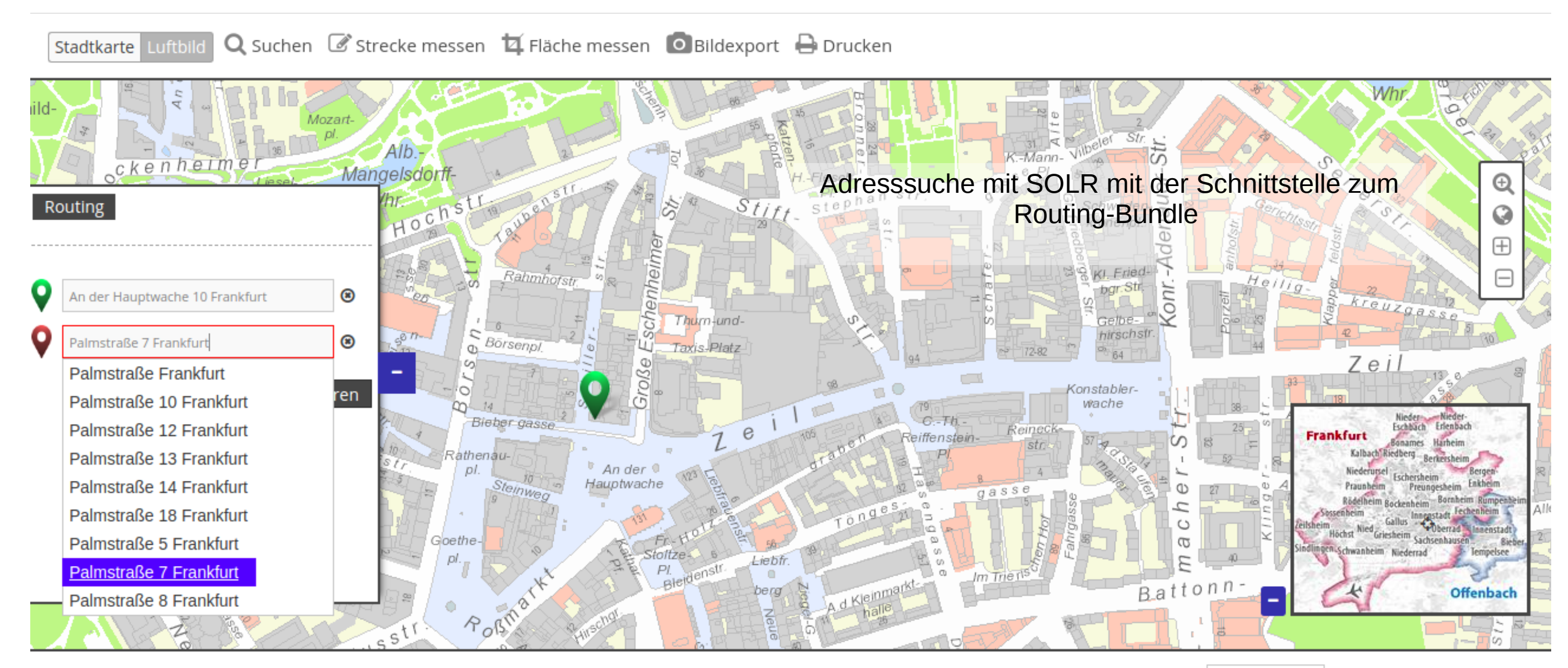

↔

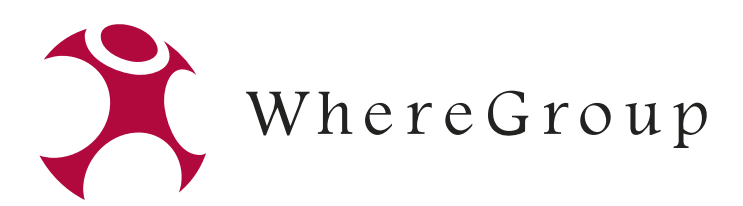

5000  $\sim$  Copyright-Hinweise

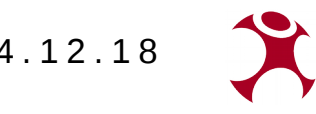

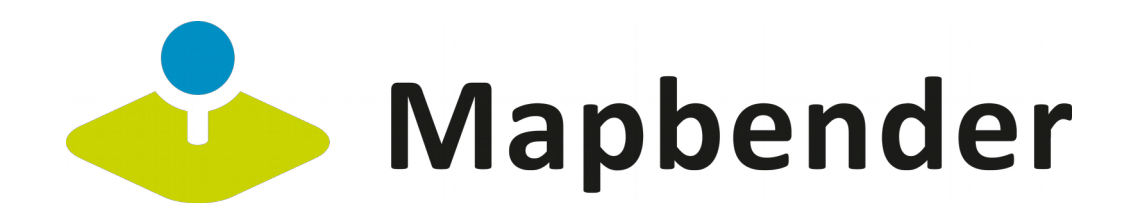

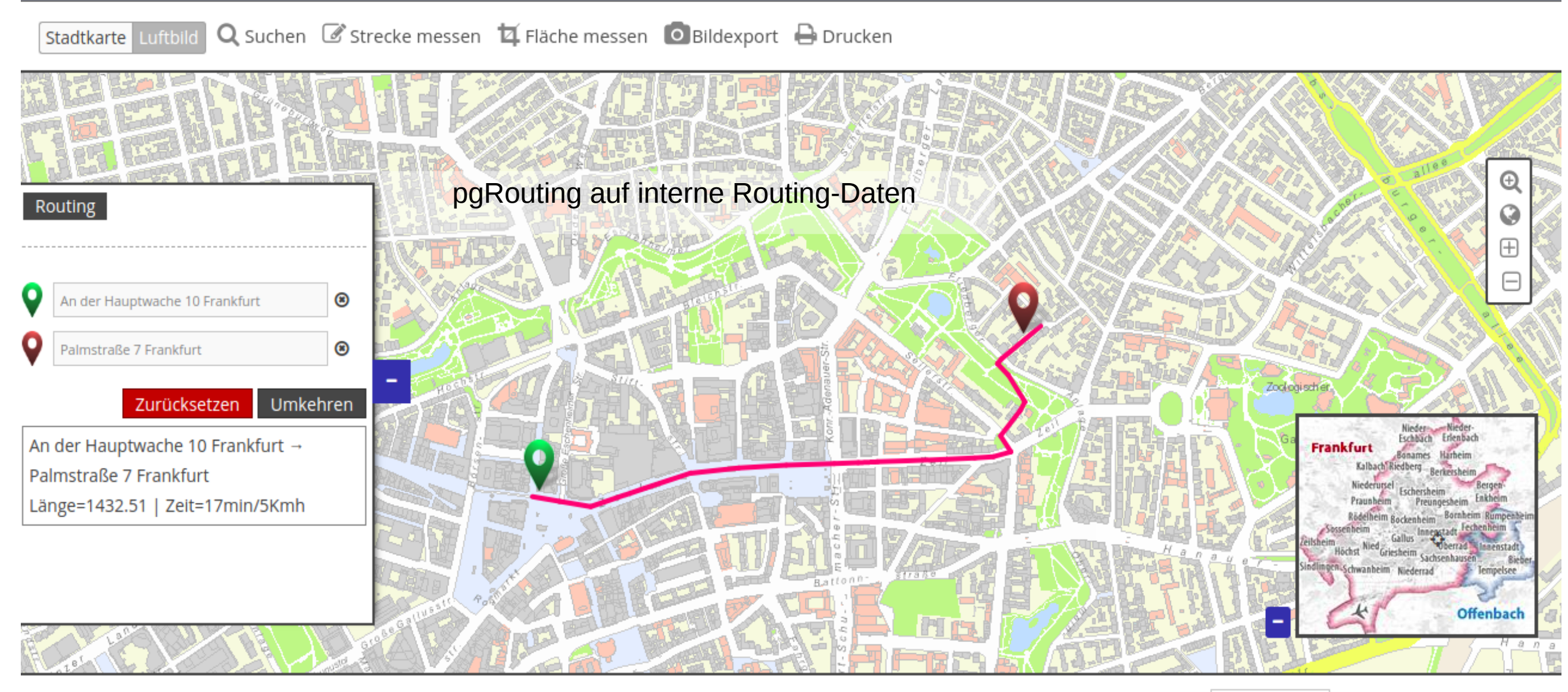

♦

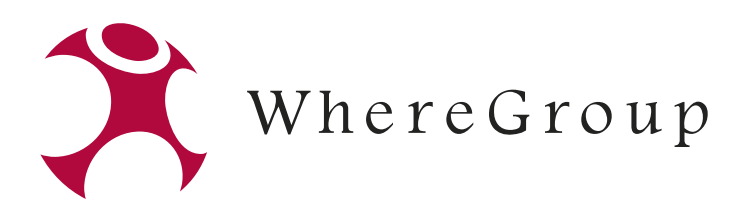

Copyright-Hinweise

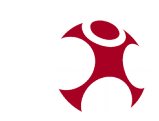

10000

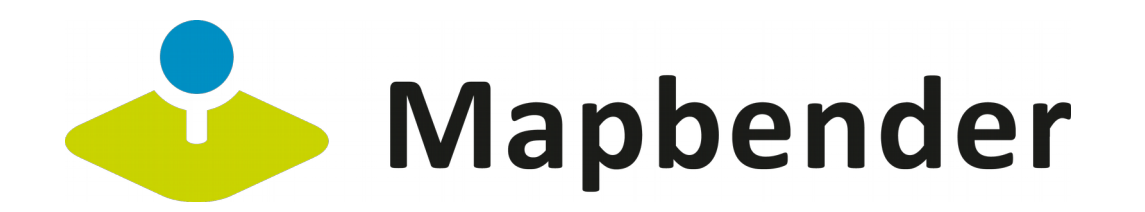

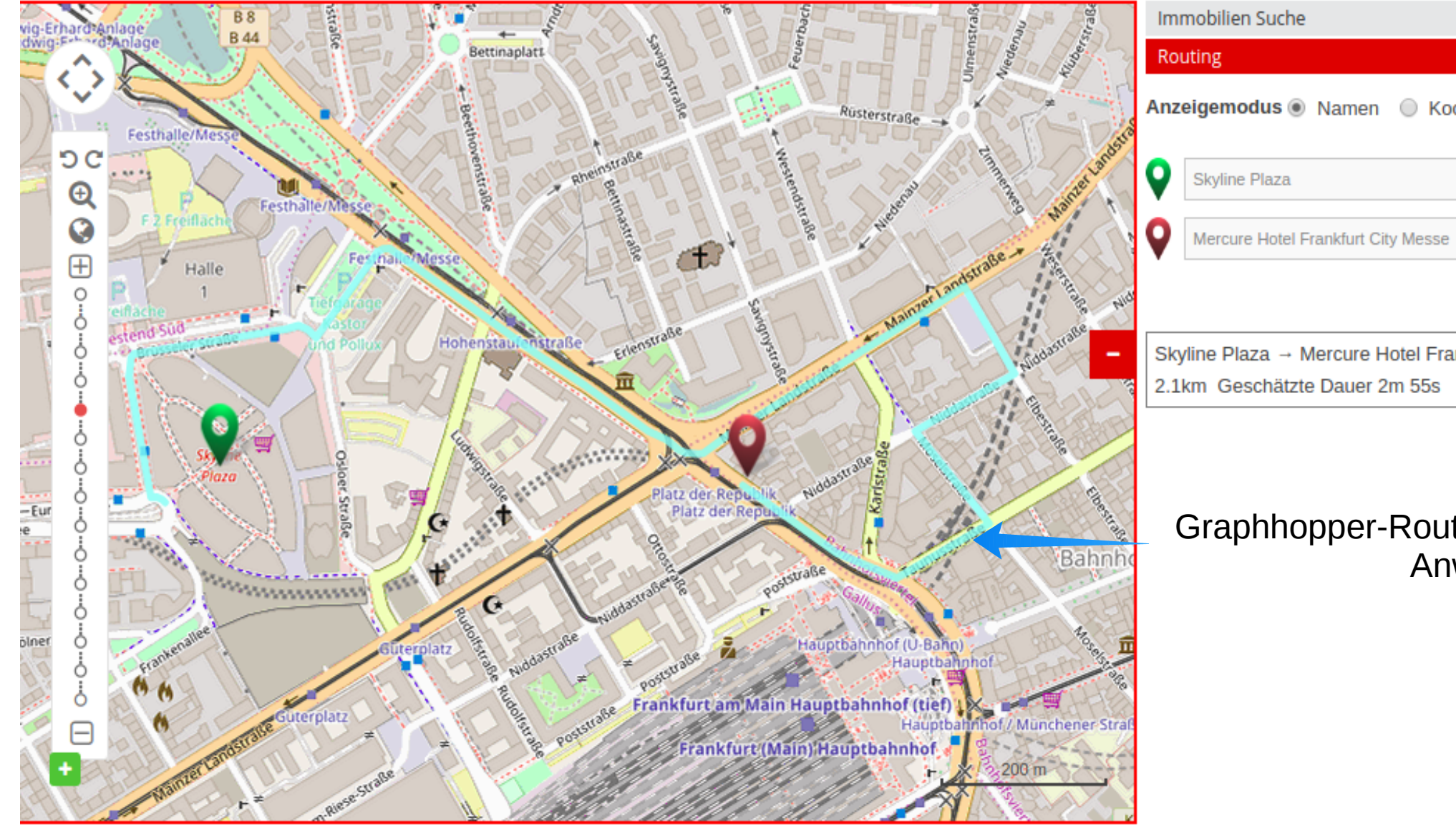

Keine Gewähr für Lage und Vollständigkeit der Daten! Quellenhinweise und Nutzungsbedingungen

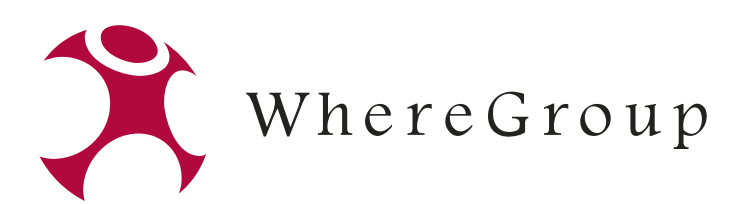

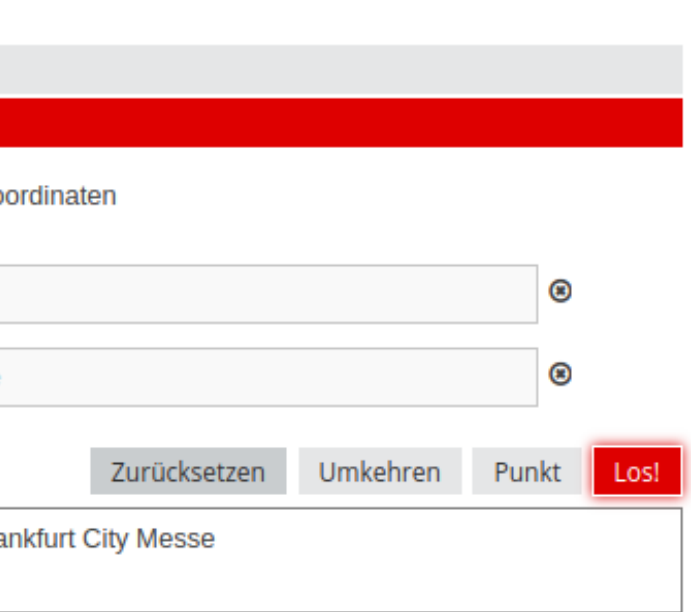

#### Graphhopper-Routing in der Bahn-internen Anwendung

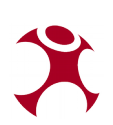

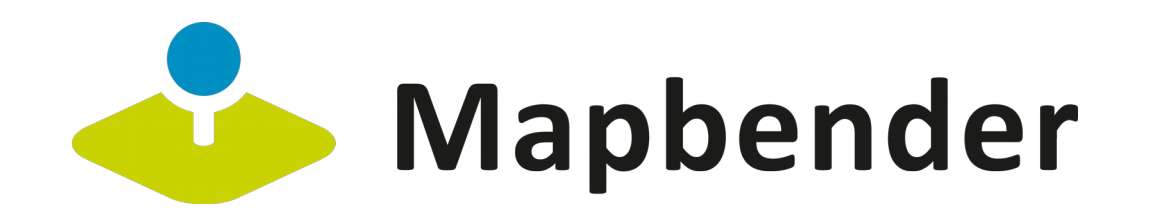

- $\bullet$ MOPS - Routing
- Mapbender dient hier als REST-API Client und leitet die Anfragen weiter
- Aktuell nur im Online-Modus verwendbar
- Demo (eingeschränkte Features)
- GraphHopper-Driver wird verwendet

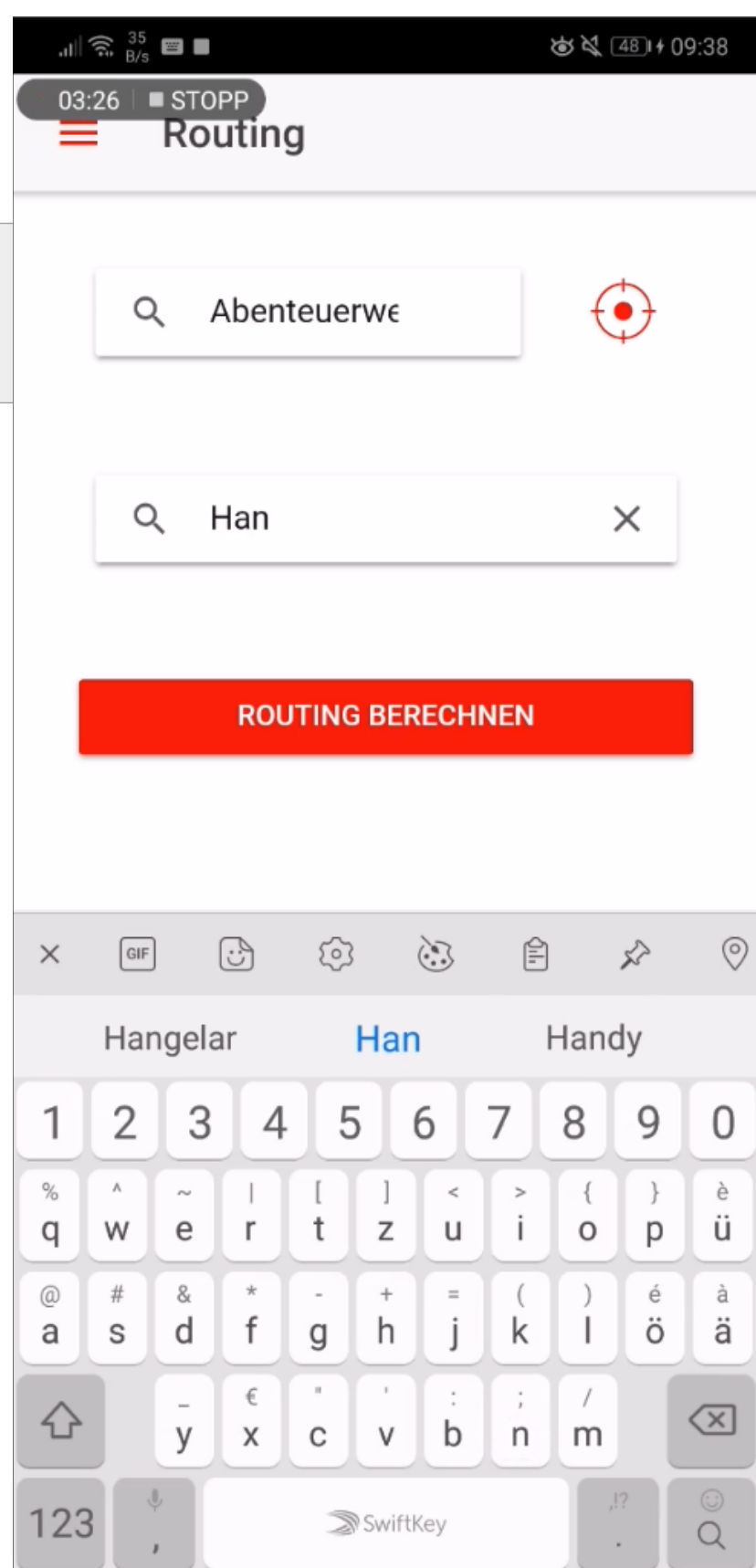

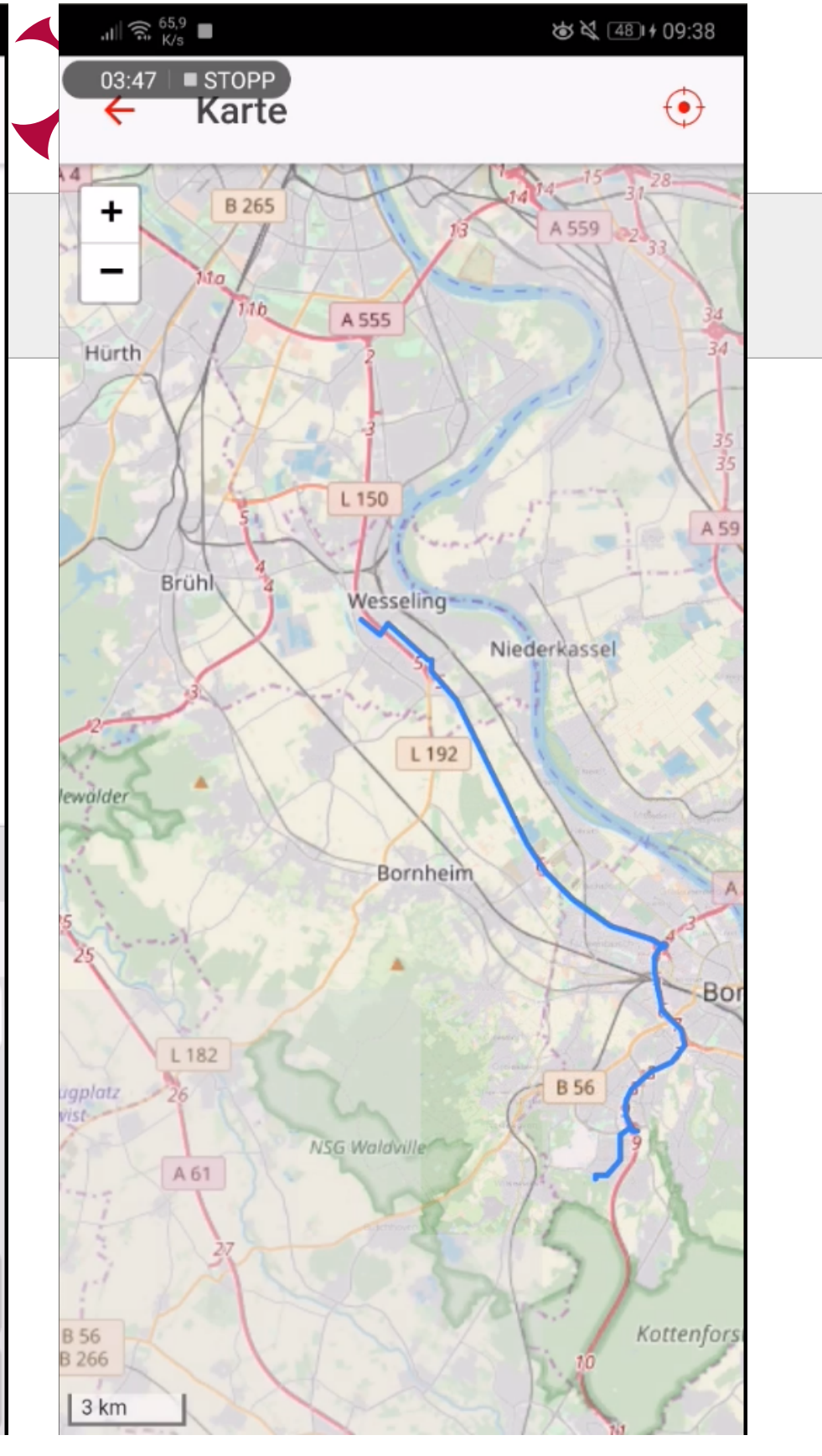

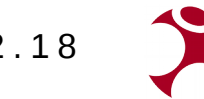

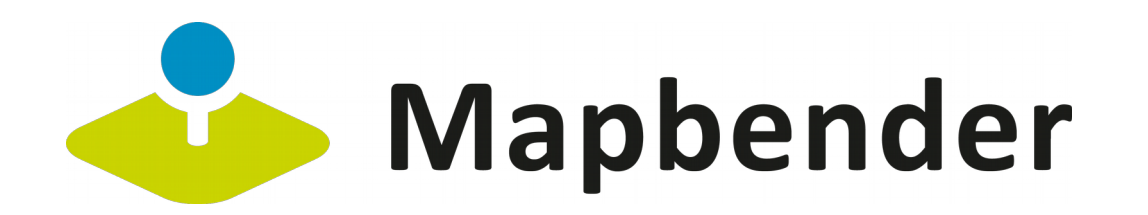

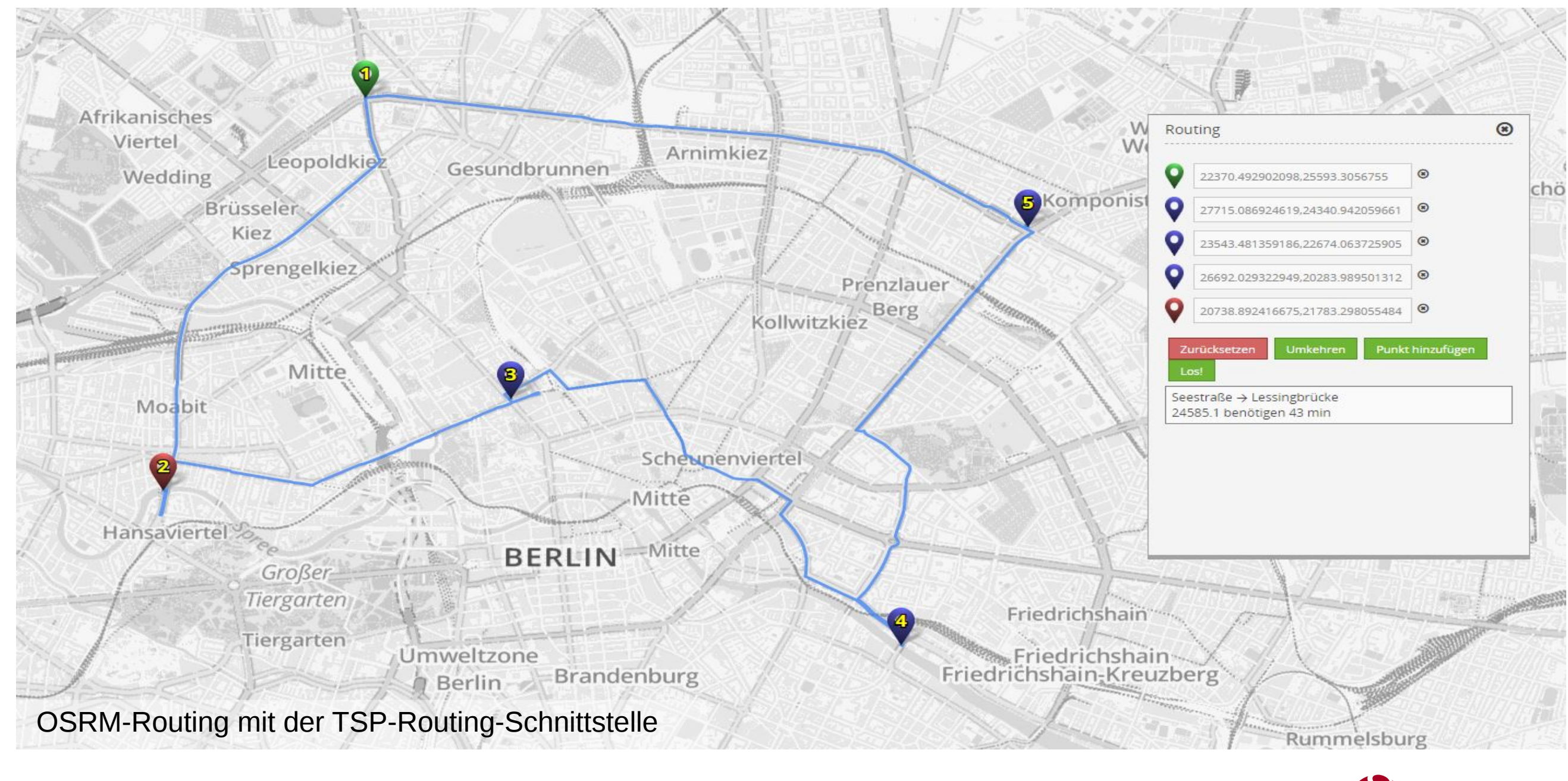

Mapbender und Routing Bundle | Robert Klemm | Where 2B 2018 | 14.12.18

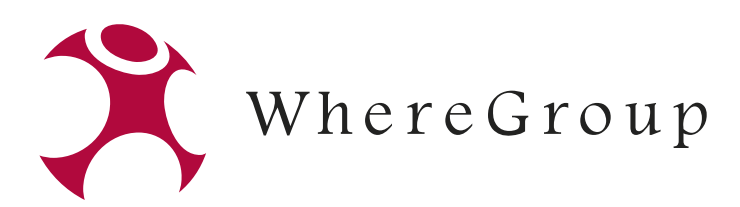

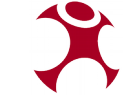

- Druck-Integration
- Feature: Einbindung der Routing-API TRIAS (Intermodulales Routing)
- Feature: Auswertung und Anzeige Routingbeschreibung
- **Feature: Alternative Routen**
- Feature: Routen mit Zwischenpunkten (pgRouting)
- Anzeige eines Höhenprofils der Route

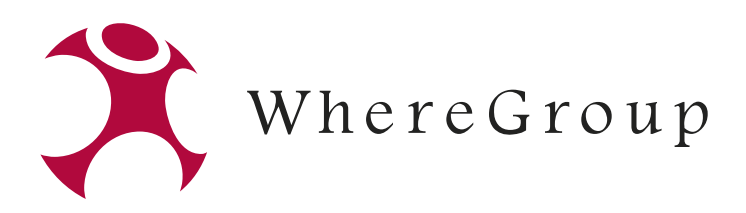

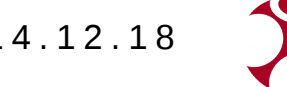

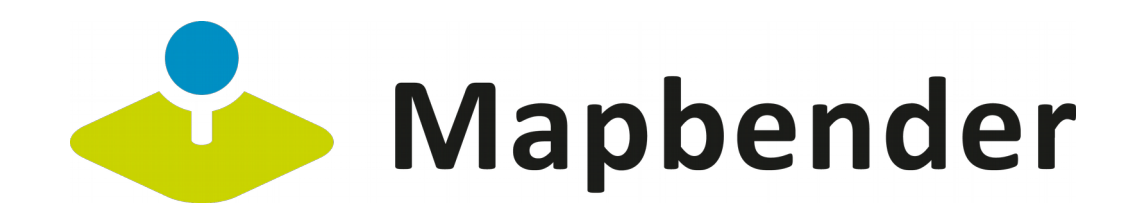

## **Ausblick**

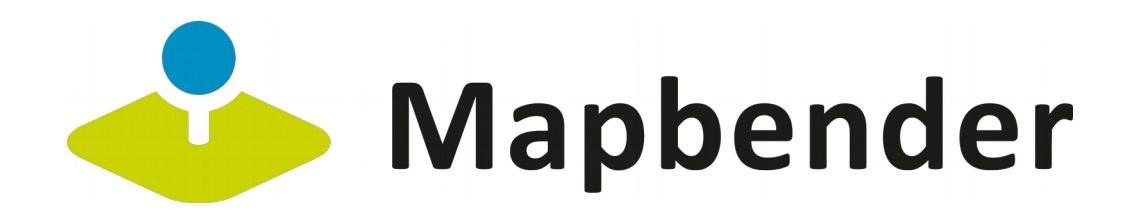

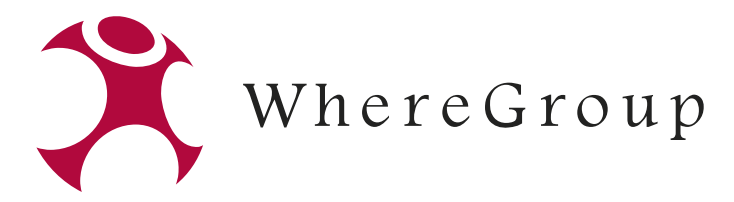

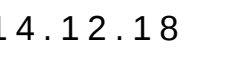

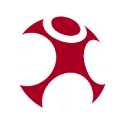

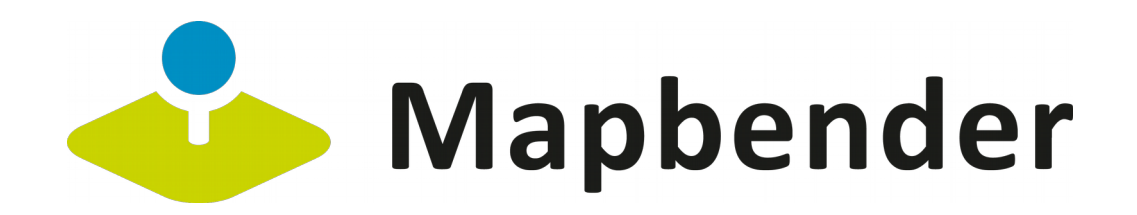

### **Kontakt**

[info@wheregroup.com](mailto:info@wheregroup.com)

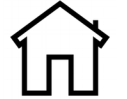

[http://www.wheregroup.com](http://www.wheregroup.com/)

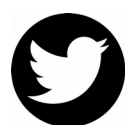

[@wheregroup\\_com](https://twitter.com/wheregroup_com)

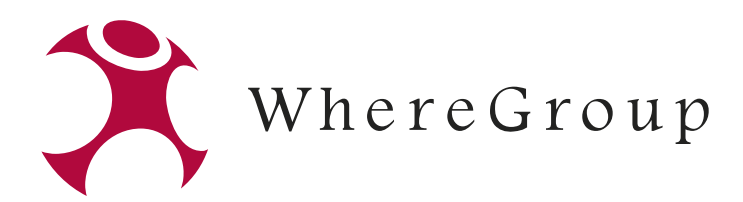

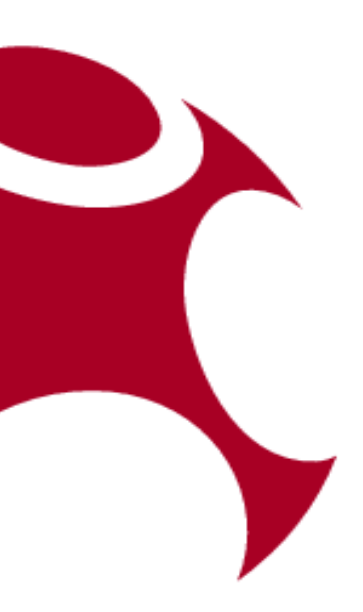

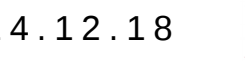

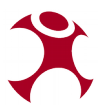

### **Vielen Dank für Ihre Aufmerksamkeit !**

#### **Fragen?**

WhereGroup GmbH & Co. KG Eifelstraße 7 | 53121 Bonn

Tel.: +49 (0)228 909038-0 Fax: +49 (0)228 909038-11

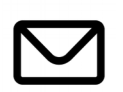